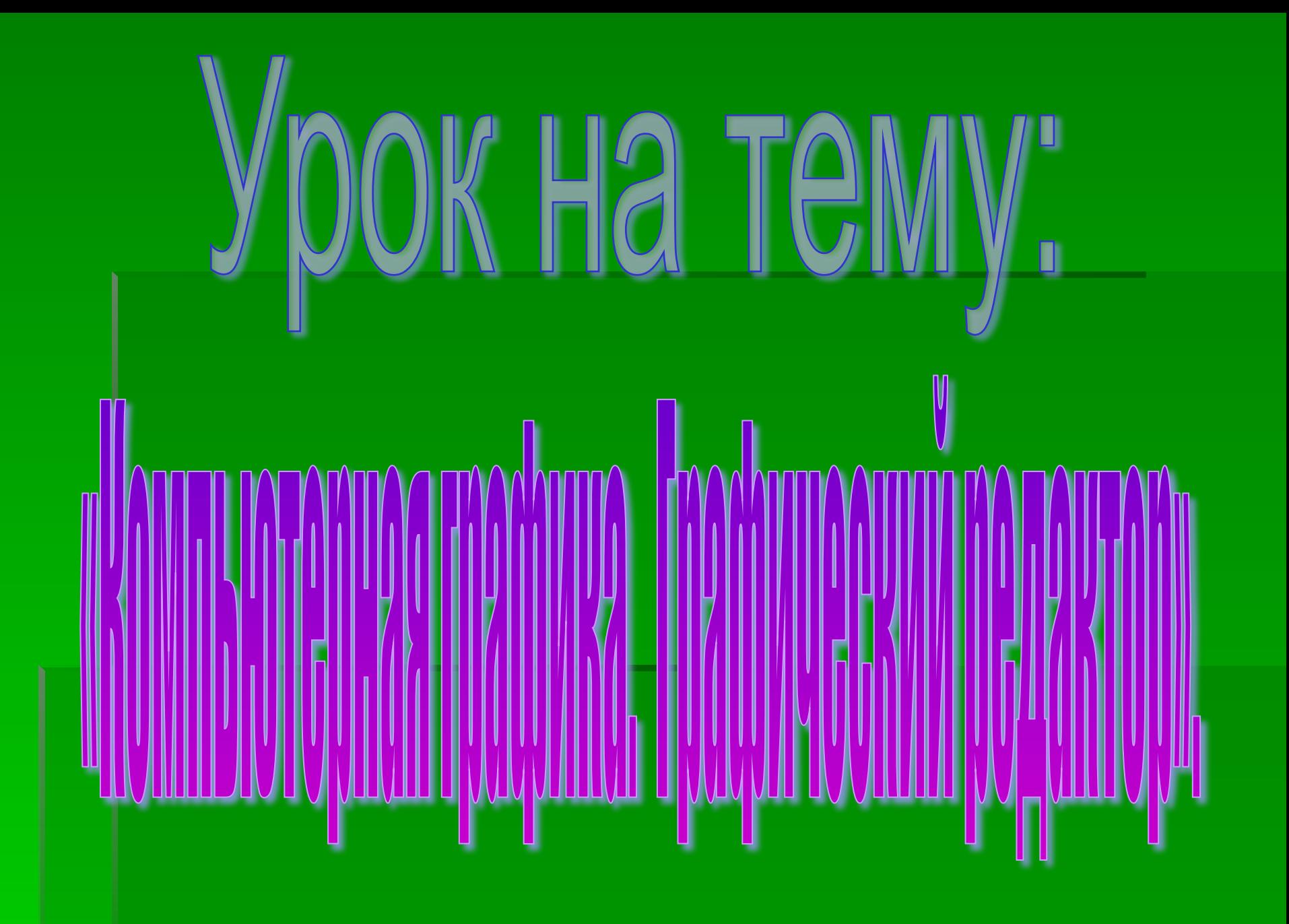

Хоть рисую я неважно, Но научит меня факт: Мой графический редактор Программа эта, не плакат. Я рисую кистью важно, Только кисть не настоящая. На дисплее цвет отважно Выбираю на палитре я. Электронный инструмент предоставил мне редактор Нарисую я портрет Подпишусь как автор.

▪ *Компьютерная графика* – это раздел информатики, занимающийся проблемами создания и обработки на компьютере графических изображений

# ГРАФИЧЕСКИЙ РЕДАКТОР

– программа, осуществляющая работу с графической информацией, позволяющая создавать и редактировать изображения на экране компьютера: рисовать линии, раскрашивать области экрана, создавать надписи различными шрифтами, обрабатывать изображения и т.д.

# ▪ **Начало и завершение работы с Paint:**

"Пуск" - "Программы" - "Стандартные" - "Графический редактор Paint".

#### <u>Для окончания работы с Paint:</u>

"Файл" - "Выход".

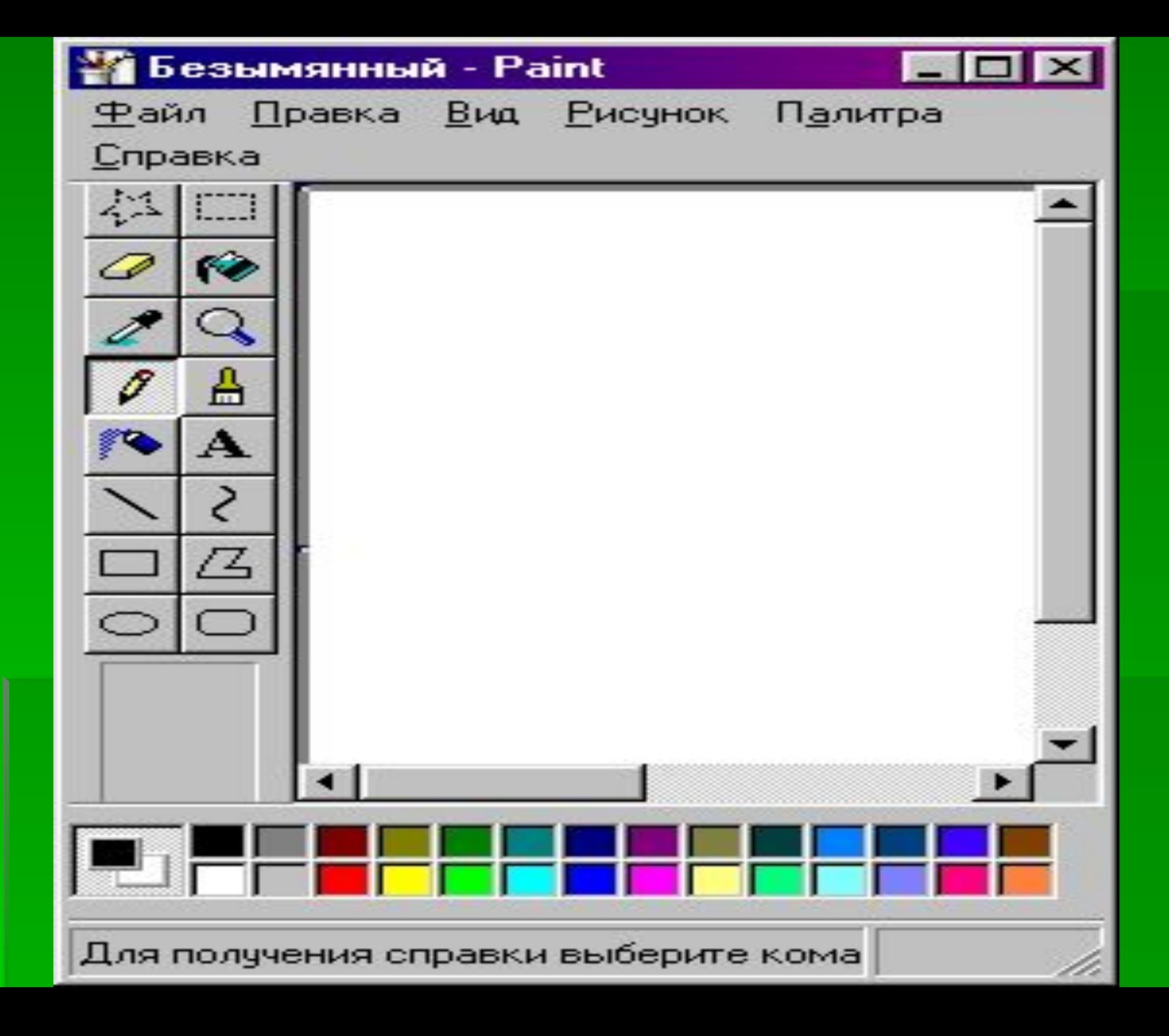

## ▪ **Создание рисунка:**

## "Файл" - "Создать".

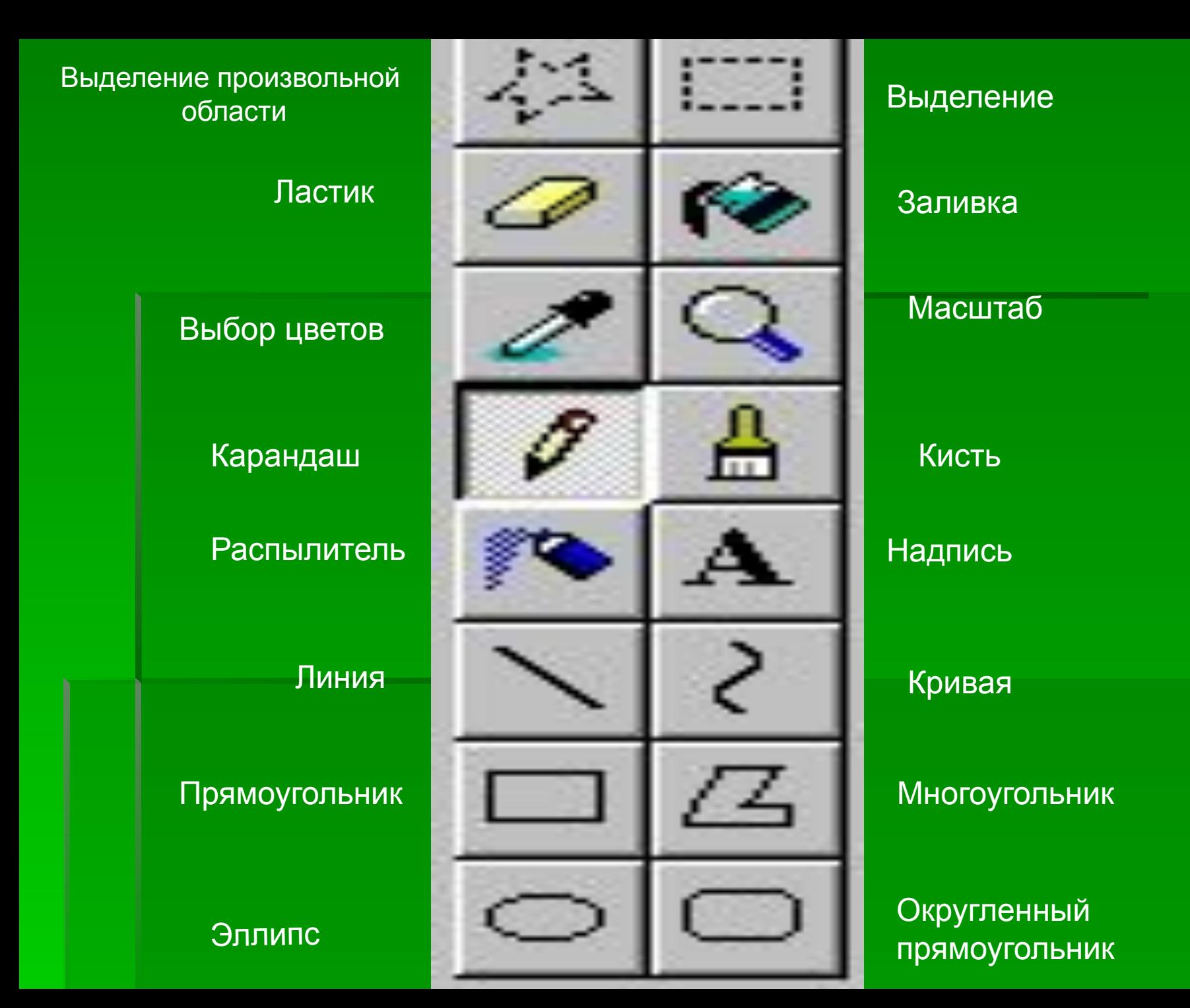

**От зеленого причала оттолкнулся пароход (встать) Он шагнул назад (шаг назад) А потом шагнул вперед (шаг вперед) И поплыл, поплыл по речке (движения руками) Набирая полный ход (ходьба на месте)**

▪ **Если линия, ограничивающая область заливки, содержит хотя бы одну точку разрыва, то краска прольется на другие части рисунка.** 

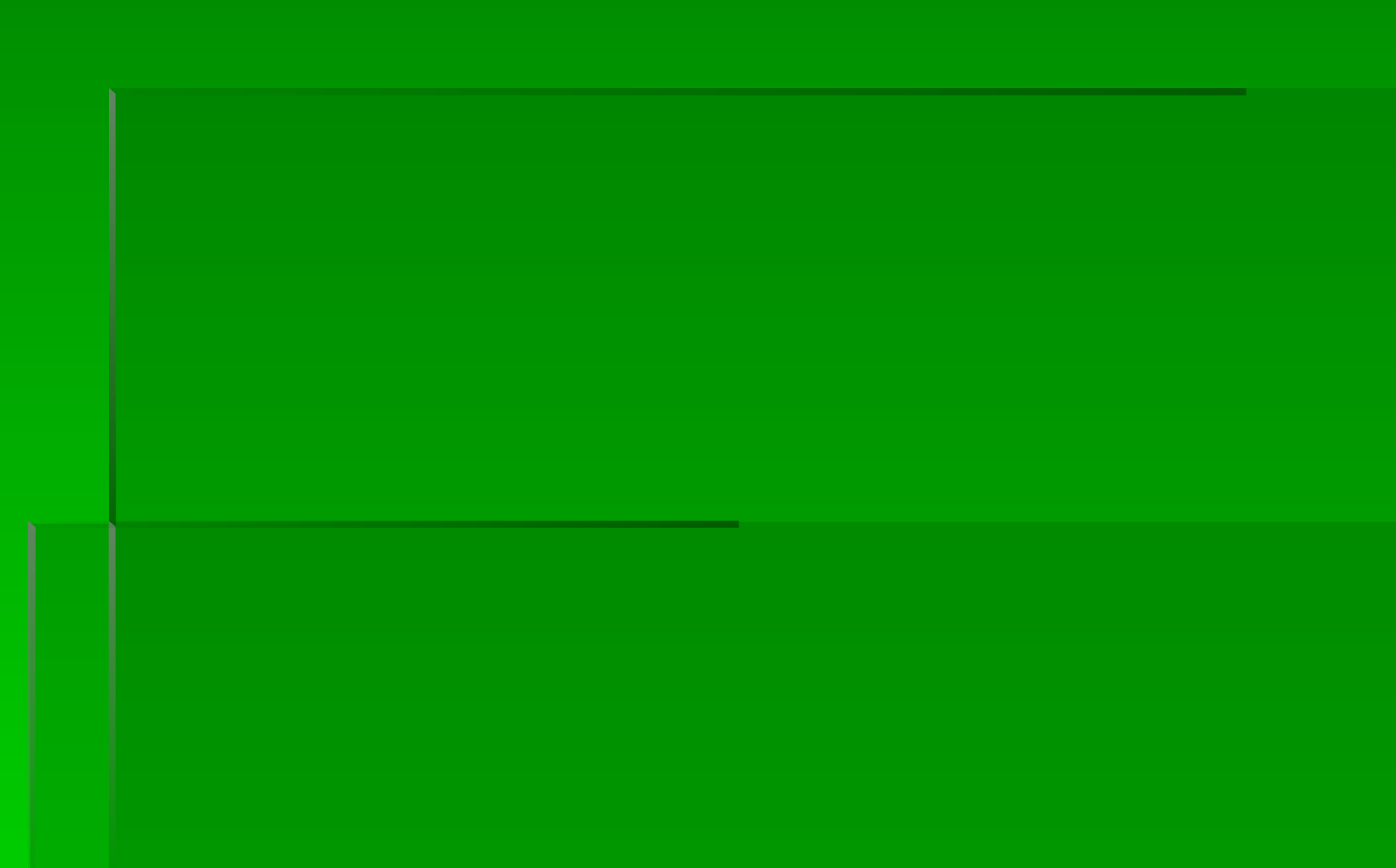

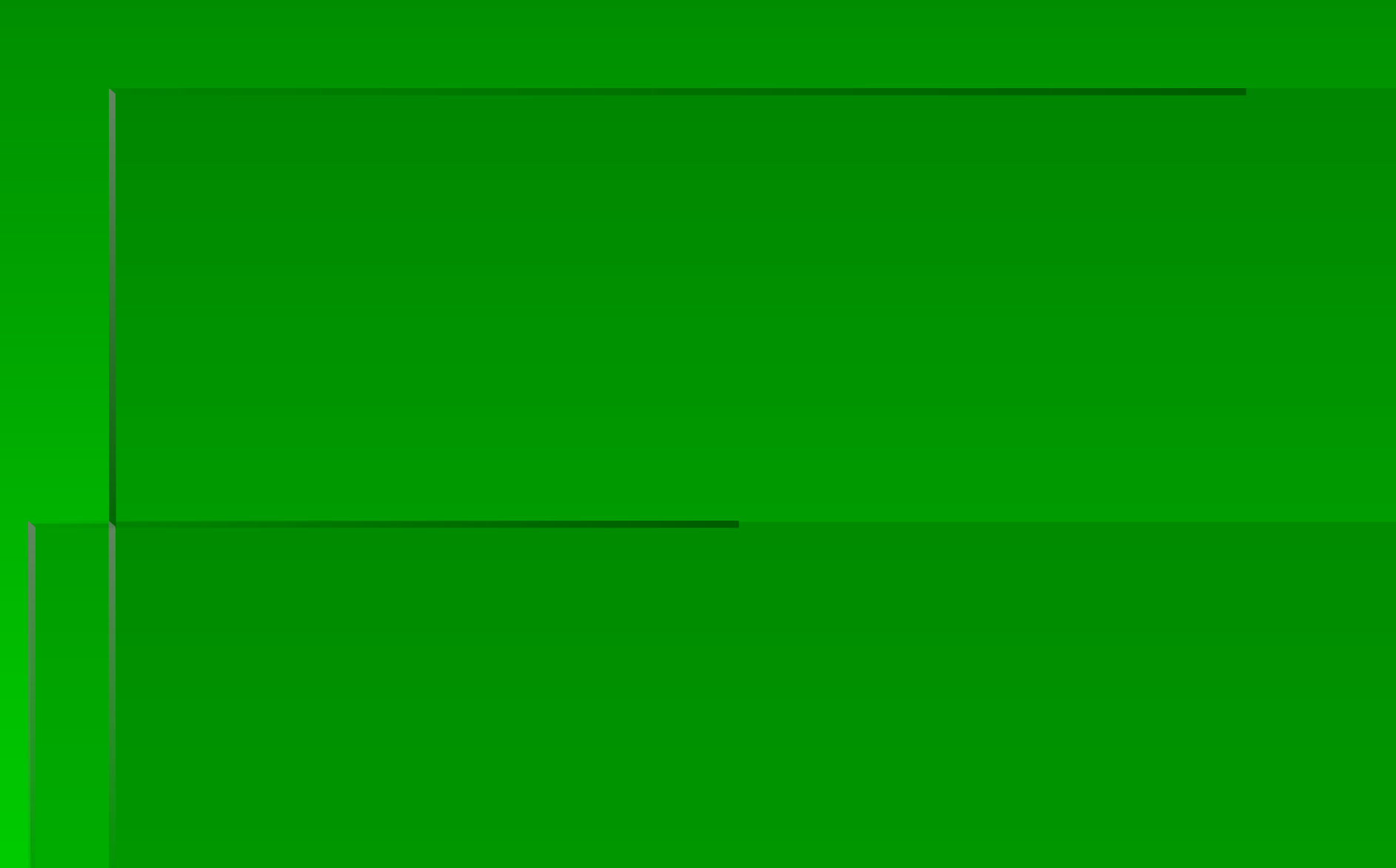

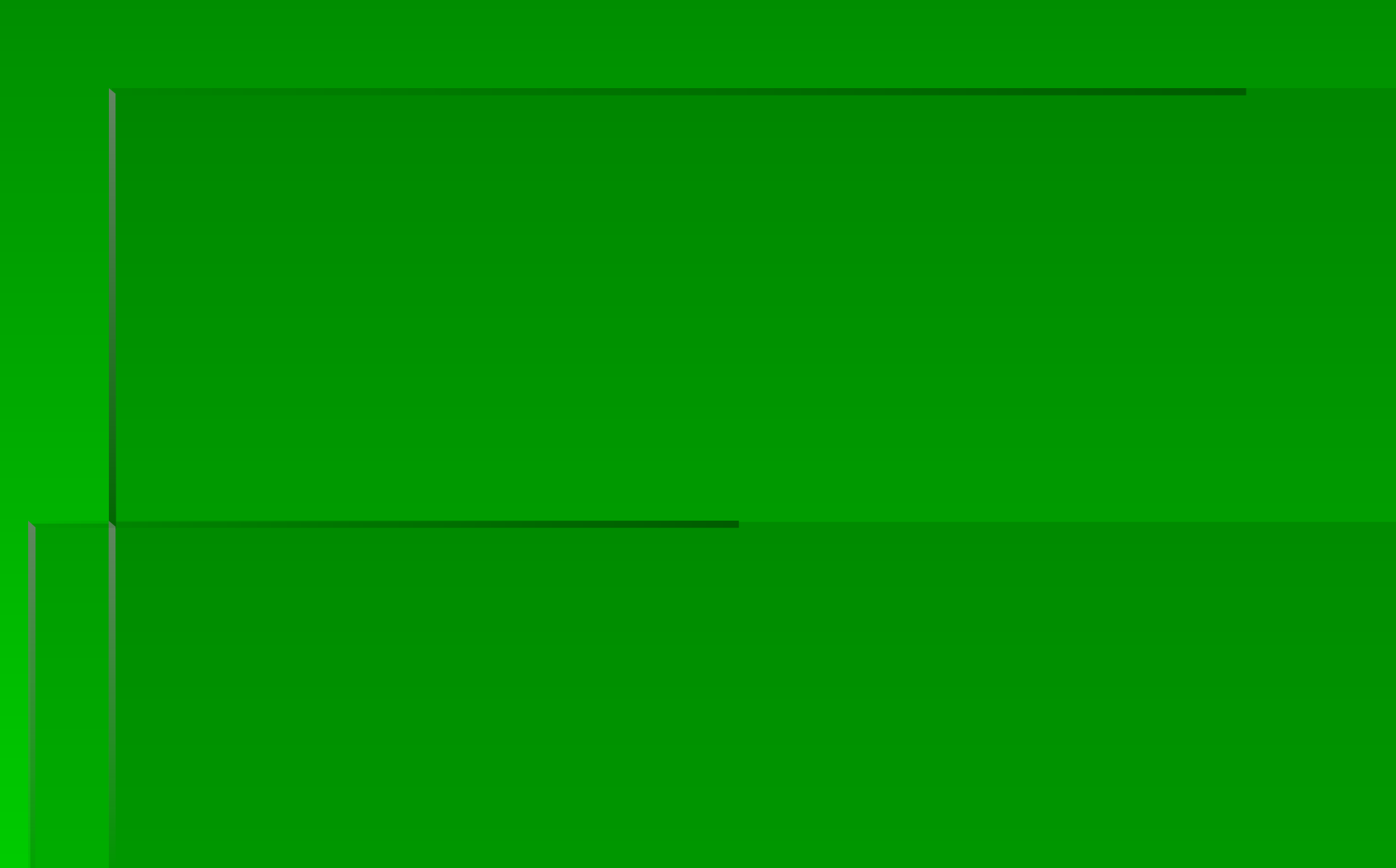